## **Bhartiyam International School**

**Pre-Mid Term Assessment (2022-23) Subject: Computer Science (Set-1) Class: XII**

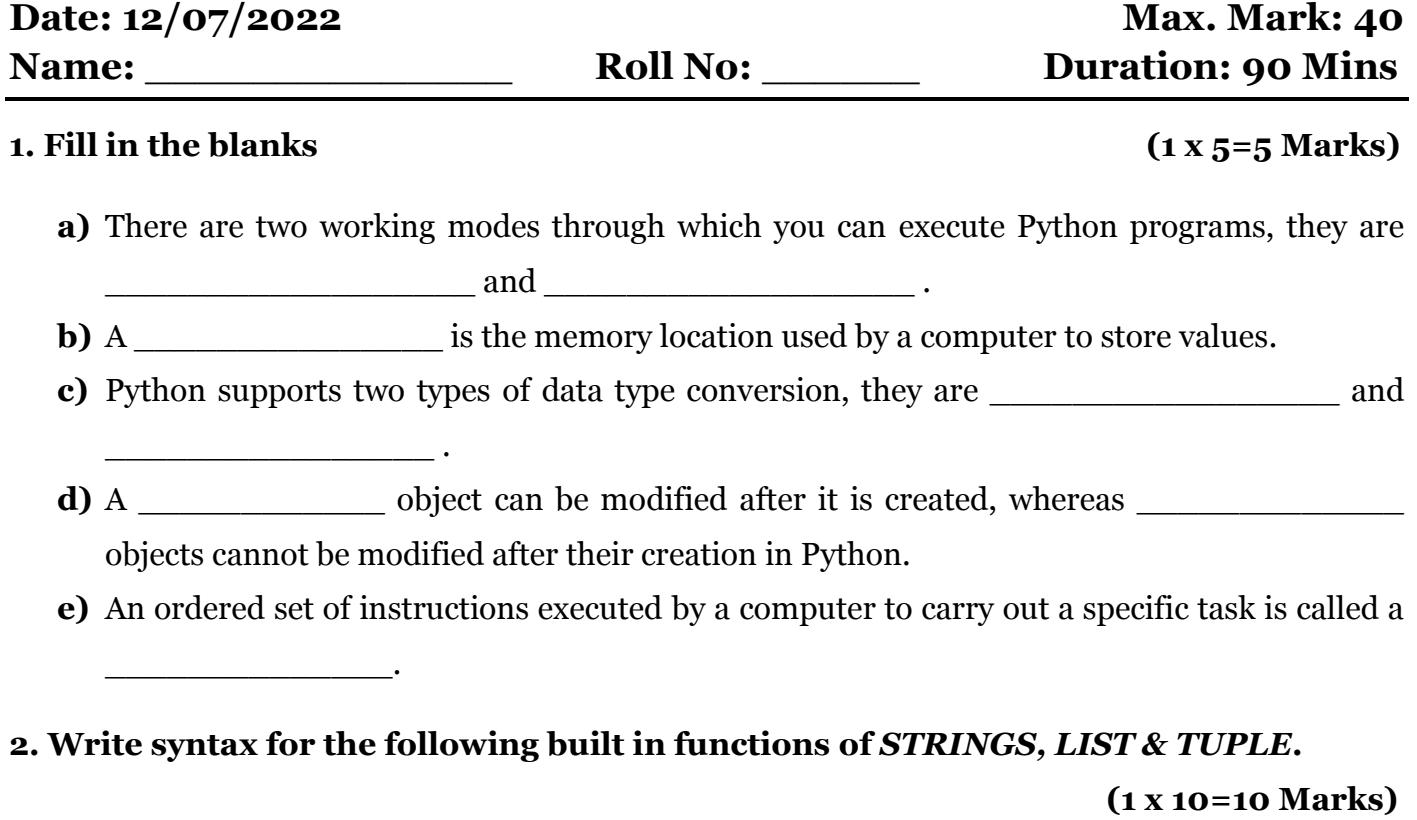

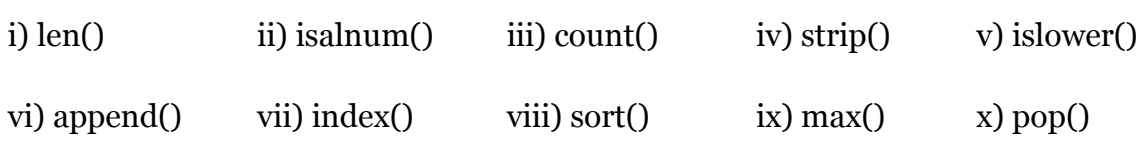

## **3. Short answer type questions. (2 x 5=10 Marks)**

**a)** What is the difference between a list and tuple? Give an example of each.

**b)** Explain the extend function using suitable examples.

**c)** List any two features of Python.

**d)** Rewrite the following code in python after removing all the syntax error(s). Underline each correction done in the code.

```
30 = To
```

```
for K in range (0,To)
```
IF  $k \, \% \, 4 == 0$ :

```
print (K^*4)
```
Else:

 $print(K+3)$ 

**e)** Write the code to create the list of:

a) Five vegetables b) First 10 natural numbers

## **4. Long answer type questions. (5 x 3=15 Marks)**

- **a)** What are the characteristics of Python dictionaries.
- **b)** Write a program to convert kilometers to miles.
- **c)** Write a program to print table of any number entered by user till 10.